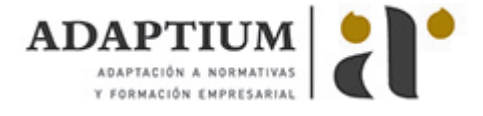

# **Gestión auxiliar de archivo en soporte convencional o informático**

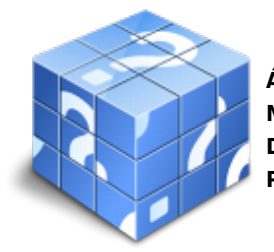

**Área:** Operaciones de grabacion y tratamiento de datos y documentos **Modalidad:** Teleformación **Duración:** 50 h **Precio:** Consultar

[Curso Bonificable](https://adaptium.campusdeformacion.com/bonificaciones_ft.php) **[Contactar](https://adaptium.campusdeformacion.com/catalogo.php?id=57758#p_solicitud)** [Recomendar](https://adaptium.campusdeformacion.com/recomendar_curso.php?curso=57758&popup=0&url=/catalogo.php?id=57758#p_ficha_curso) [Matricularme](https://adaptium.campusdeformacion.com/solicitud_publica_curso.php?id_curso=57758)

## **OBJETIVOS**

Conseguir la formación precisa sobre la Gestión auxiliar de archivo en soporte convencional o informático en lo referente a la Reproducción y archivo.

### **CONTENIDOS**

1 sistemas operativos habituales - 1.1 sistema operativo - 1.2 entorno de trabajo - 1.3 carpetas, directorios - 1.4 ficheros, operaciones con ellos - 1.5 aplicaciones y herramientas - 1.6 configuración de elementos - 1.7 cuentas de usuario - 1.8 copia de seguridad - 1.9 operaciones en un entorno - 1.10 actividades: sistemas operativos habituales - 2 archivo y clasificación de documentación - 2.1 el archivo en la empresa - 2.2 la organización del archivo - 2.3 sistema de ordenación - 2.4 actividades: archivo y clasificación de documentación - 3 base de datos - 3.1 entrada y salida de la aplicación - 3.2 la ventana de la aplicación - 3.3 objetos básicos - 3.4 creación - 3.5 apertura - 3.6 guardado - 3.7 cierre - 3.8 copia de seguridad - 3.9 actividades: base de datos - 4 inserción de datos en tablas - 4.1 registros y campos - 4.2 introducción de datos - 4.3 movimientos - 4.4 eliminación de registros - 4.5 modificación de registros - 4.6 copiado y movimiento de datos - 4.7 búsqueda y reemplazado - 4.8 aplicación de filtros - 4.9 ordenación alfabética - 4.10 formatos de una tabla - 4.11 operaciones básicas - 4.12 actividades: inserción de datos en tablas - 5 consultas de selección - 5.1 creación - 5.2 guardado - 5.3 ejecución - 5.4 modificación de los criterios - 5.5 impresión de resultados - 5.6 actividades: consultas de selección - 6 formularios e informes - 6.1 introducción, modificación y eliminación - 6.2 aplicación de filtros - 6.3 creación de informes - 6.4 publicación de informes - 6.5 impresión de formularios - 6.6 actividades: formularios e informes - 6.7 cuestionario: cuestionario módulo 3 unidad 1 -

#### **METODOLOGIA**

- **Total libertad de horarios** para realizar el curso desde cualquier ordenador con conexión a Internet, **sin importar el sitio desde el que lo haga**. Puede comenzar la sesión en el momento del día que le sea más conveniente y dedicar el tiempo de estudio que estime más oportuno.
- En todo momento contará con un el **asesoramiento de un tutor personalizado** que le guiará en su proceso de aprendizaje, ayudándole a conseguir los objetivos establecidos.
- **Hacer para aprender**, el alumno no debe ser pasivo respecto al material suministrado sino que debe participar, elaborando soluciones para los ejercicios propuestos e interactuando, de forma controlada, con el resto de usuarios.
- **El aprendizaje se realiza de una manera amena y distendida**. Para ello el tutor se comunica con su alumno y lo motiva a participar activamente en su proceso formativo. Le facilita resúmenes teóricos de los contenidos y, va controlando su progreso a través de diversos ejercicios como por ejemplo: test de autoevaluación, casos prácticos, búsqueda de información en Internet o participación en debates junto al resto de compañeros.
- **Los contenidos del curso se actualizan para que siempre respondan a las necesidades reales del mercado.** El departamento multimedia incorpora gráficos, imágenes, videos, sonidos y elementos

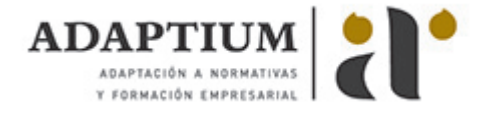

interactivos que complementan el aprendizaje del alumno ayudándole a finalizar el curso con éxito.

**El curso puede realizarse exclusivamente a través de Internet pero si el estudiante lo desea puede adquirir un manual impreso.** De esta manera podrá volver a consultar la información del curso siempre que lo desee sin que necesite utilizar el Campus Virtual o, estar conectado a Internet.

### **REQUISITOS**

Los requisitos técnicos mínimos son:

- Navegador Microsoft Internet Explorer 5.5 o superior, con plugin de Flash, cookies y JavaScript habilitados. No se garantiza su óptimo funcionamiento en otros navegadores como Firefox, Netscape, Mozilla, etc.
- Resolución de pantalla de 800x600 y 16 bits de color o superior.
- Procesador Pentium II a 300 Mhz o superior.
- 32 Mbytes de RAM o superior.